### Муниципальное казёпное общеобразовательное учреждение Шелеховского района «Средняя общеобразовательная писола № 6»

«Рассмотрено» Ha sacemania NC<br>*Actoscaccolo Ca MG*<br>Tipotesso Nel en 3108 2023v.

«Согласовано» Зам. директора по УВР Ceptification de MKOV WE

«Утверждено» Thence Day

# Дополнительная общеобразовательная программа дополнительная общеразвивающая программа «Мультегудия»

Возраст детей: 10-13 лет

Составитель программы: Максимова Марина Ильипична, учитель географии, недагог дополнительного образования центра «Точка Роста»

Шелехов

2023 г.

# ПОЯСНИТЕЛЬНАЯ ЗАПИСКА

Мультипликация как вид детского творчества существует уже, по крайней мере, два десятка лет - как в нашей стране, так и во многих странах мира. Проводимые на различных уровнях смотры, конкурсы, фестивали по этому увлекательному виду деятельности вызывают большой интерес у детей и взрослых.

Мультипликация предоставляет большие возможности для развития творческих способностей, сочетая теоретические и практические занятия, результатом которых является реальный продукт самостоятельного творческого труда детей. В процессе создания мультипликационного фильма у детей развиваются сенсомоторные качества, связанные с действиями руки ребенка, обеспечивающие быстрое и точное усвоение технических приемов в различных видах деятельности, восприятие пропорций, особенностей объемной и плоской формы, характера линий, пространственных отношений, цвета, ритма, движения.

Благодаря новым компьютерным технологиям искусство мультипликации стало делом, доступным для многих, в том числе и для детей.

Творческие способности, направленные на создание нового, формируются только на нестандартном материале, который делает невозможным работу по существующему шаблону. Анимация - искусство, разрушающее все стереотипы изображения, движения, создания образов, чьи «границы совпадают только с границами воображения».

Все дети любят смотреть мультики. Мультфильмы помогают им узнавать мир, развивают воображение, пространственное мышление, логику, расширяют кругозор. Но дети не задумываются об этом. Они просто очень любят мультфильмы!

#### *Направленность программы*

Программа «Мультстудия» является модифицированной, имеет техническую направленность, разработана на основе авторской дополнительной образовательной программы «Волшебный мир мультфильмов» Мартьяновой О.Н. Программа рассчитана на детей, желающих заниматься мультипликацией. На занятиях юные мультипликаторы познают секреты производства рисованных, пластилиновых, кукольных, компьютерных мультфильмов, а также узнают о том, как придумываются и оживают любимые персонажи, кто наделяет их голосом и характером.

#### *Новизна программы*

**Новизна** данной программы заключается в следующем:

− освоение учащимися навыков использования средств информационных технологий, вовлекая учащихся в творческую работу, в ходе которой развивается личность ребенка, творческий подход, формируется информационная культура;

− содержание занятий построено на взаимодействии различных видов искусства (живопись, декоративно-прикладное искусство, литература, музыка, театр), объединенных общей целью и результатом - созданием мультипликационного фильма;

− включение в содержание программы разнообразных видов изобразительной деятельности с использованием мультимедийных технологий и технической деятельности (работа с цифровой аппаратурой);

− применение системно–деятельностного подхода при подаче как теоретического, так и практического материала с обязательной демонстрацией мультипликационных кино, слайд – фильмов, а также практической деятельности с использованием технических средств.

#### *Актуальность*

Современные условия диктуют и новые требования к человеку: сегодня востребованы активные, коммуникабельные, творческие личности, способные масштабно мыслить и действовать. Искусство анимации и представляет собой совокупность различных видов деятельности, формирующих гармонично развитую личность. Этим объясняется высокая актуальность данной образовательной программы.

Занятия в детской мультипликационной студии помогут ребятам реализовать свои творческие замыслы. Здесь ребята смогут попробовать себя в качестве сценариста, режиссёра, художника и т.д. Под руководством педагогов дети придумывают сюжеты сказок, рисуют и оживляют персонажей с помощью различных анимационных программ. Таким образом, работа детской студии мультипликации способствует развитию творческой активности учащихся.

Программа «Мультстудия» построена с учётом эмоциональной отзывчивости детей, любознательности и способности овладевать определёнными теоретическими знаниями в области мультипликации, практическими навыками в области компьютерных технологий.

*Педагогическая целесообразность* изучения программы «Мультстудия» состоит в том, чтобы сформировать у подрастающего поколения новые компетенции, необходимые в обществе, использующем современные информационные технологии; позволит обеспечивать динамическое развитие личности ребенка, его нравственное становление, формировать целостное восприятие мира, людей и самого себя, развивать интеллектуальные и творческие способности ребенка в оптимальном возрасте.

При разработке программы учитывались возрастные и психологические особенности учащихся, разброс в темпах и направлениях развития детей, индивидуальные различия в их познавательной деятельности, восприятии, внимании, памяти, мышлении, моторике и т. п.

*Цель программы*- развитие творческой деятельности детей в процессе создания собственного медиапродукта (мультфильма).

#### *Задачи программы:*

#### *Обучающие:*

- научить навыкам работы с различными мультимедиа приложениями;

- познакомить учащихся с основными видами мультипликации;

- познакомить учащихся с основными технологиями создания мультфильмов, планированию общей работы, разработке и изготовлению марионеток, фонов и декораций, установке освещения, съёмке кадров, озвучиванию и сведению видео- и звукорядов;

- научить различным видам анимационной деятельности с применением различных художественных материалов;

- сформировать у учащихся умения владеть компьютером как средством решения практических задач, связанных с графикой и мультимедиа, подготовив учеников к активной полноценной жизни в условиях технологически развитого общества.

#### *Развивающие:*

- развивать пространственное воображение, логическое, визуальное и творческое мышление;

- развивать интерес к мультипликации и желание к самостоятельному творчеству;

- развивать художественно-эстетический вкус, фантазию, изобретательность, логическое мышление и пространственное воображение.

#### *Воспитательные:*

- воспитывать интерес к компьютерной графике, анимации, мультипликации, готовности к саморазвитию;

- воспитывать позитивное восприятие компьютера как помощника в учёбе, как инструмента творчества, самовыражения и развития;

- воспитывать нравственные качества по отношению к окружающим (доброжелательность, чувство товарищества, толерантность и т.д.).

*Отличительная особенность программы* состоит в том, что, постигая азы анимации и мультипликации, дети приобретают навыки работы с различными мультимедиа приложениями, знакомятся с различными профессиями (художника, режиссера, сценариста, оператора, художника-мультипликатора и др.) и имеют возможность проживать эти роли, реализуясь и самовыражаясь при создании медиа продукта.

Программа позволяет учитывать индивидуально-личностные особенности ребенка, учитывать особенности его развития и выстраивать образовательный процесс с полным учетом этих особенностей. Базируется на идеях педагогики сотрудничества, личностноориентированного обучения и проектной деятельности.

Особенность данной программы – внесение элемента творчества в процесс освоения сугубо технического предмета. Это позволяет с лёгкостью и интересом заниматься детям, давая возможность самому ребёнку познавать новую прикладную программу. Педагог направляет его действия, побуждаем заниматься самообразованием и в будущем.

#### *Возраст детей*

Программа рассчитана на детей от 10 до 13 лет

#### *Срок реализации программы*

Программа рассчитана на 1 год обучения, 72 часа в год. (2 часа в неделю)

#### *Формы и режим занятий*

 Форма обучения – групповая, сочетая принцип группового обучения с индивидуальным подходом.

 Для успешной реализации программы необходимо наличие индивидуальных компьютеров для возможности индивидуальной работы каждого ученика. Группа формируется без предварительного отбора.

 Программа успешно осваивается путем использования элементов игры, использованием межпредметного материала, чередованием теоретической и практической работ, использования интерактивных форм обучения и т.д.

Занятия проводятся 2 часа в неделю.

#### *Ожидаемые результаты и способы определения их результативности*

По окончании курса учащиеся будут:

- − знать правила поведения в компьютерном классе, технику безопасности;
- − знать основы работы программы Windows;
- − уметь строить изображение с помощью графического редактора Paint;
- − уметь конструировать различные объекты на экране монитора;
- − уметь самостоятельно составить алгоритм для определенной ситуации;
- − уметь работать с информацией в сети Интернет;
- − подготовить презентацию;
- − уметь создавать простейший анимированный мультфильм;
- − уметь форматировать фото и видеосюжеты;
- − уметь самостоятельно выполнить на компьютере простое задание, используя основные функции инструментальных программных средств, прикладных программ.

Для выявления результатов используются беседа, опрос, наблюдение, открытые занятия, диагностика, тестирование, защита творческих работ.

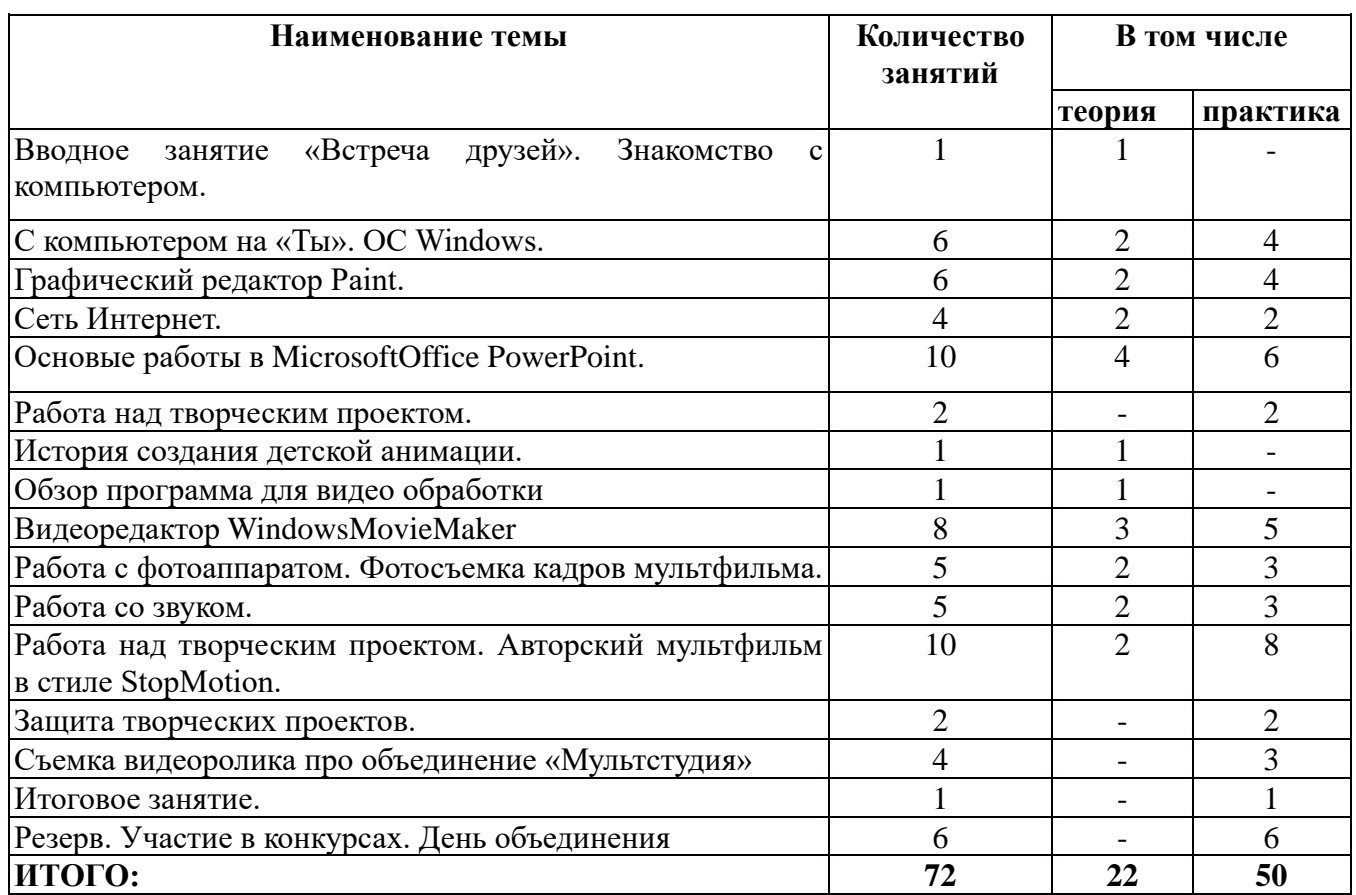

# **1. УЧЕБНО-ТЕМАТИЧЕСКИЙ ПЛАН**

# **2. СОДЕРЖАНИЕ**

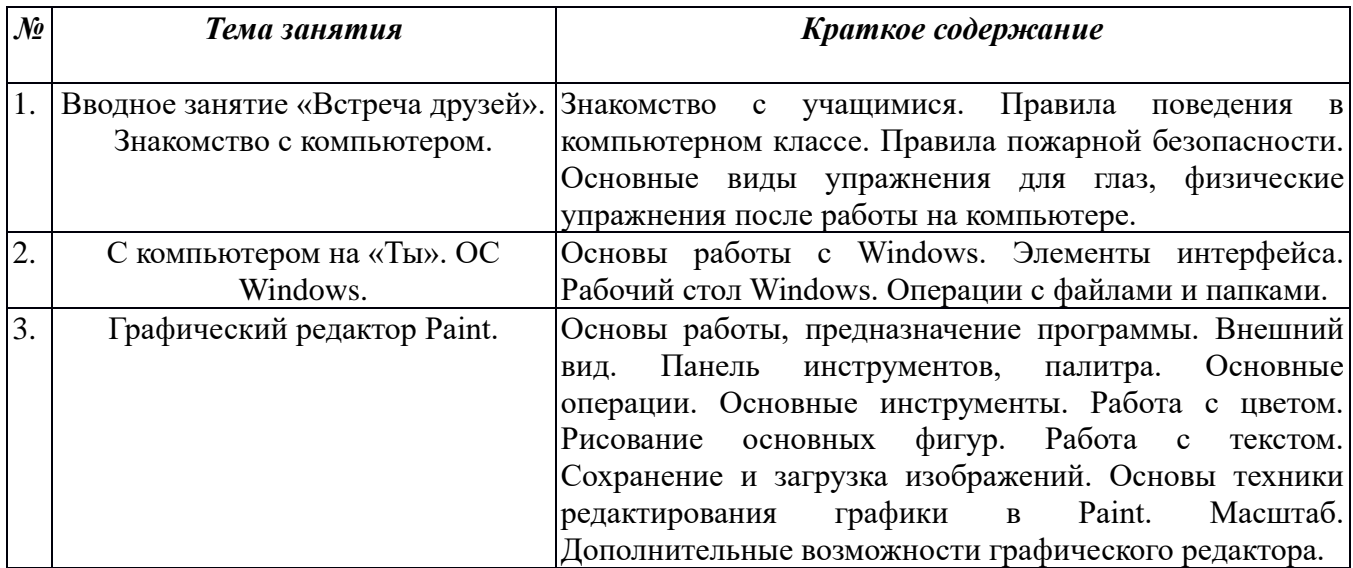

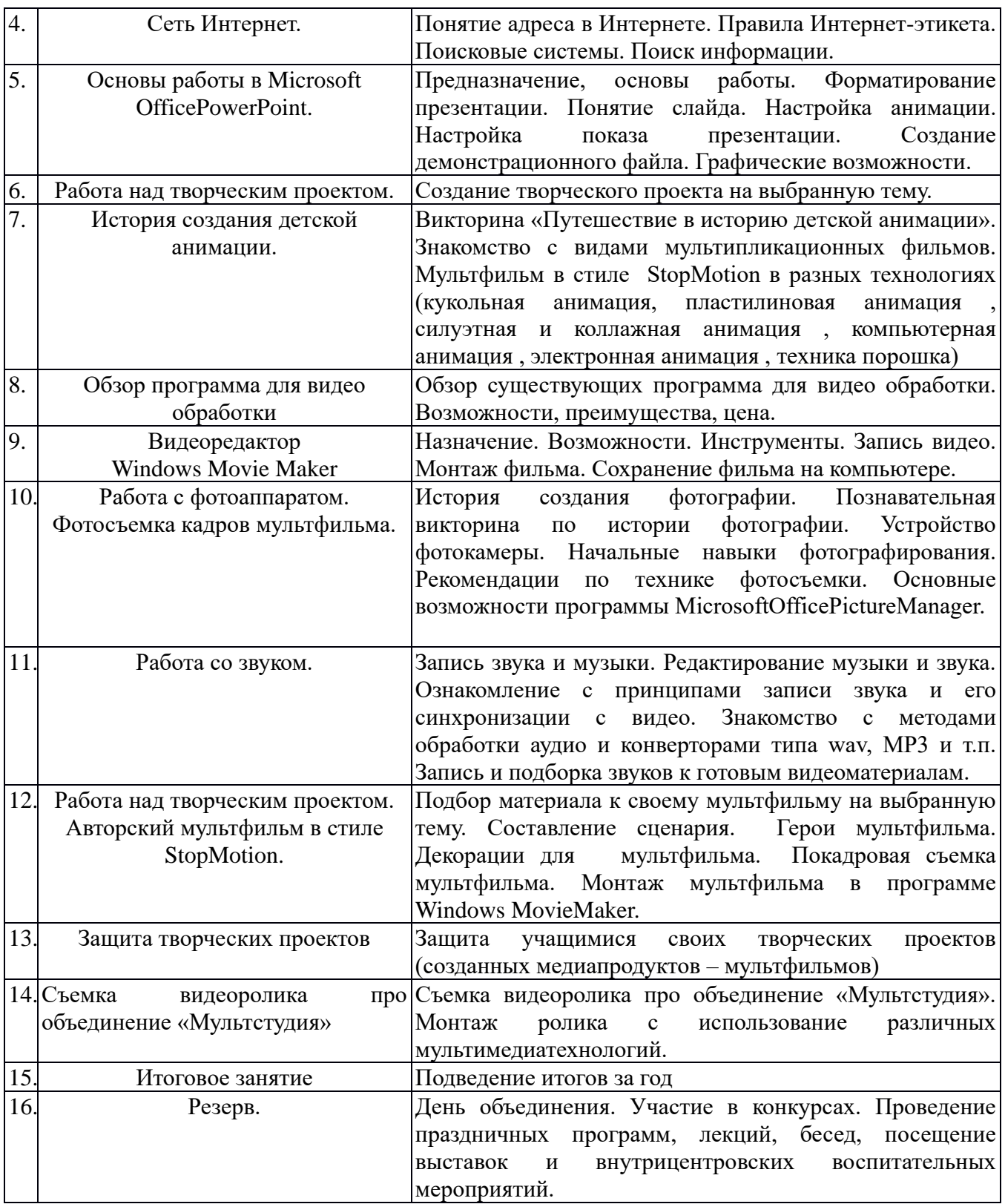

# **4. КАЛЕНДАРНЫЙ УЧЕБНЫЙ ГРАФИК**

Дата начала занятий: с 01 сентября, с 1 сентября запись детей в кружок. Дата окончания занятий: 25 мая.

Количество учебных недель - 34, количество учебных дней – 68. Каникулы – в соответствии с учебными каникулами МКОУ ШР «СОШ № 6».

### **5. МЕТОДИЧЕСКОЕ ОБЕСПЕЧЕНИЕ ПРОГРАММЫ**

### *Перечень учебно-методического и программного обеспечения:*

- 1. Операционная система Windows;
- 2. Полный пакет офисных приложений Microsoft Office;
- 3. Антивирусная программа Dr.Web;
- 4. Обучающие детские игры;
- 5. Графические редакторы;
- 6. Видео редакторы;
- 7. Учебно-методический комплект (УМК) по информатике и ИКТ для начальной школы [\(http://school-cjllektion/edu/ru\)](http://school-cjllektion/edu/ru).

### **Педагогические технологии:**

- ИКТ технологии;
- личностно ориентированные технологии обучения;
- технологии развивающего обучения;
- игровые технологии;
- здоровье сберегающие технологии обучения.

# **6. КОНТРОЛЬ**

## *Формы подведения итогов реализации образовательной программы:*

**-** устный контроль;

**-** лабораторно-практический контроль (компьютерный практикум, творческие задания, проекты);

**-** защита творческих проектов на научно-практических конференциях.

Учитывается участие учащихся в конкурсах, научно-практических конференциях, фестивалях, олимпиадах.

# **7. УСЛОВИЯ РЕАЛИЗАЦИИ ПРОГРАММЫ**

 Организационные условия, позволяющие реализовать содержание учебного курса, предполагают наличие специального учебного кабинета, а также:

- персональных компьютеров;
- локальной сети;
- принтера;
- сканера;
- цифрового фотоаппарата;
- штатива для цифрового фотоаппарата;
- диктофона или микрофона, подключенного к компьютеру для записи голоса;
- флеш-накопителей для записи и хранения материалов;

- лампы дневного света с подвижным механизмом, изменяющим направление освещения;

- художественные и иные материалы для создания героев и декораций.

## **8.СПИСОК ИСПОЛЬЗОВАННОЙ ЛИТЕРАТУРЫ**

- 1. А.Левин «Самоучитель полезных программ» (Нолидж, Москва, 2007).
- 2. Анофриков П.И. Принцип работы детской студии мультипликации. Учебное пособие. Детская киностудия «Поиск» / П.И. Ануфриков. - Новосибирск, 2008. – 203 с.
- 3. В. Паронджонов, Занимательная информатика. М.: «Дрофа», 2008. 192 с.: ил.
- 4. Информатика в играх и задачах. 3 класс. Методические рекомендации для учителя. М.: «Баласс», 2009. 128 с.
- 5. С.Симонович «Компьютер в вашей школе» (М., АСТпресс, 2012г.)
- 6. Селевко, Г.К. Современные образовательные технологии / Г.К.Селевко. М.: Народное образование, 2008. – 256 с.
- 7. Сластенин, В.А. Общая педагогика в двух частях / В.А. Сластенин, И.Ф.Исаев, Е.Н.Шиянов. – М.: Издательский центр «Академия», 2011. – 496 с.
- 8. Смыковская Т.К., Карякина И.И. MicrosoftPowerPoint: серия «Первые шаги по информатике». Учебно-методическое пособие. – Волгоград, 2014. – 75 с.